### Vignoid

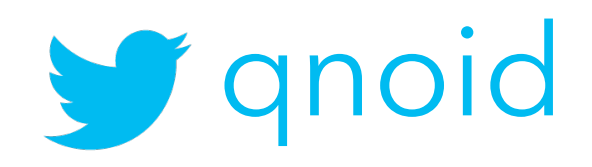

## iOS Release Pipeline

A real world example of a distributed, in-house, release pipeline using Jenkins in an enterprise workspace.

### generally speaking It was 5 years ago...

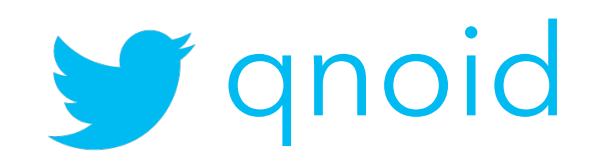

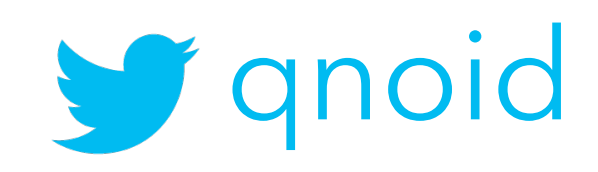

tools have changed

### my memory is not that good

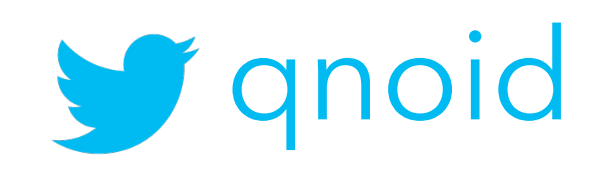

# a bit of context

and your imagination

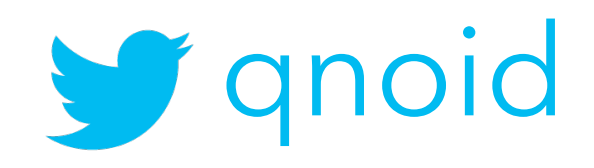

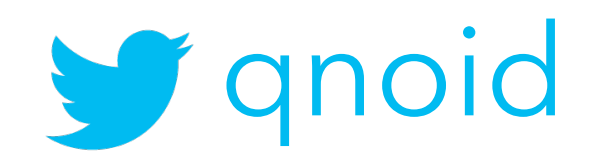

### this is the enterprise

multiple teams, departments, stakeholders

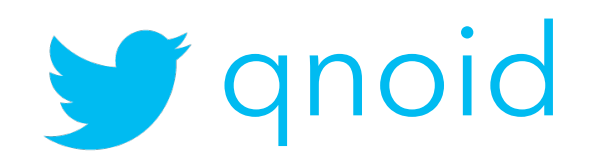

### multiple environments

security reasons<sup>\*</sup> (e.g. access to customer data)

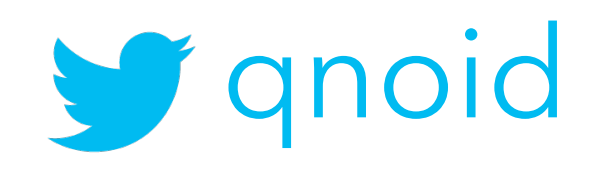

### feature branches

one for each user story

# develop

on a branch

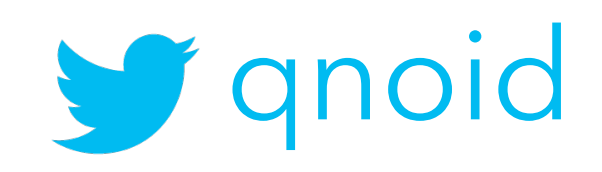

### release

on master

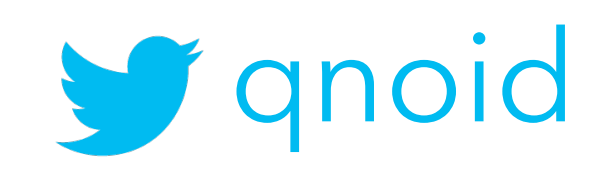

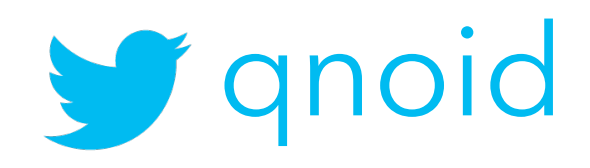

## so, how did it look?

an overview

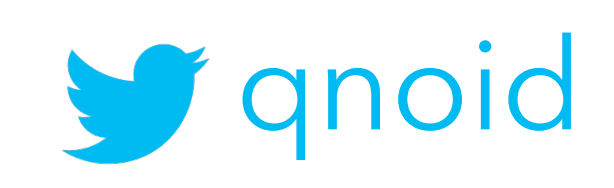

**development**

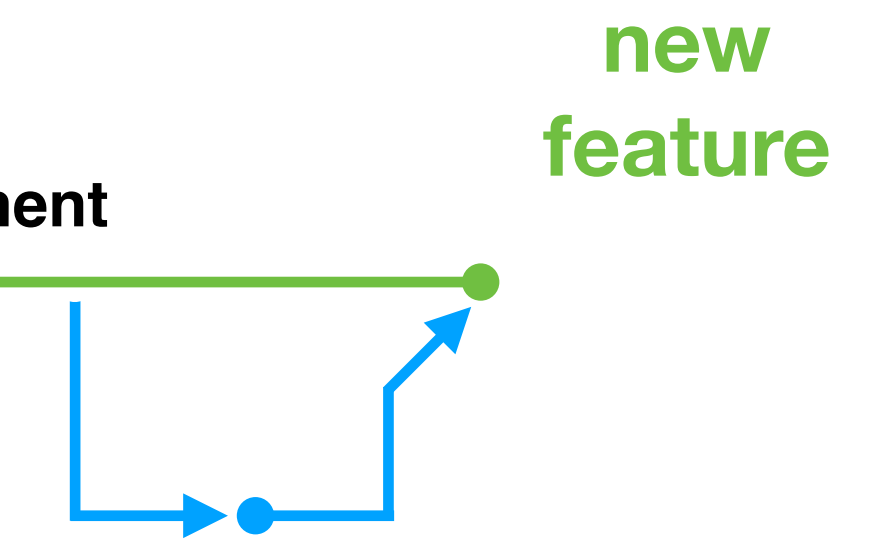

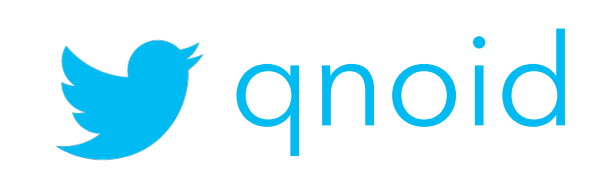

**development**

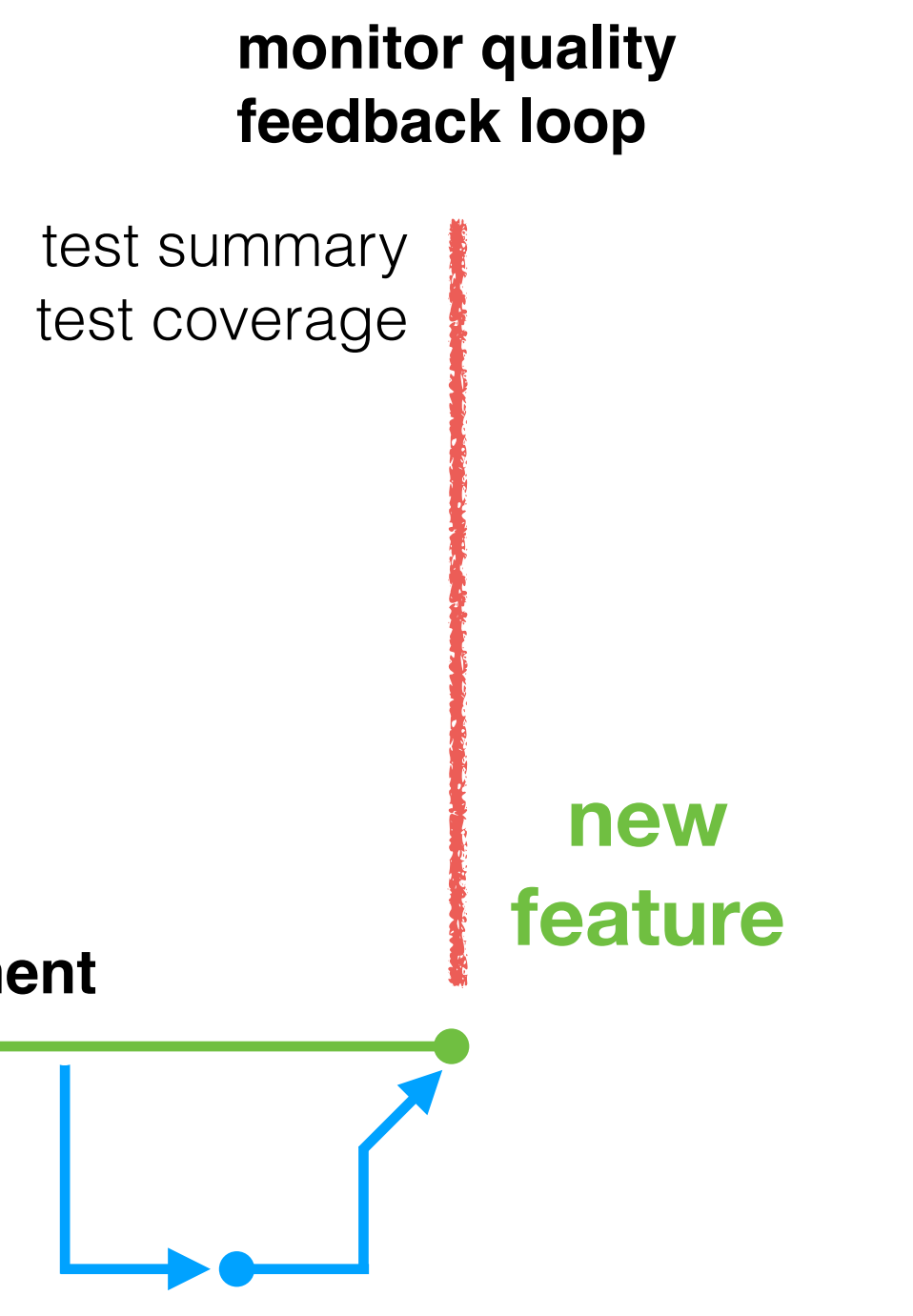

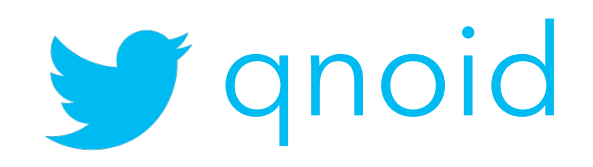

### feedback loop

must be sort

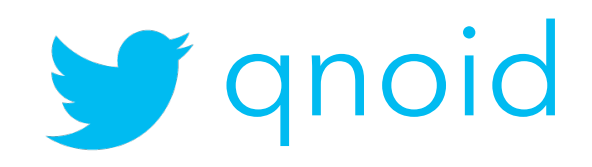

### did we break the build?

merges do that

# monitor quality

did we regress?

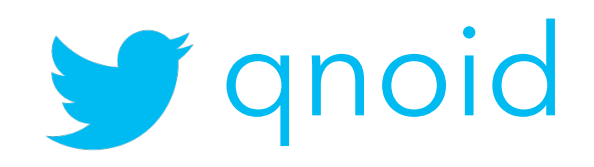

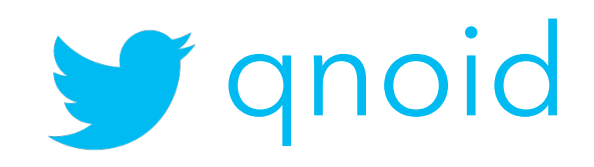

# are tests failing?

being hasty does that

### so a day goes like this nine to five

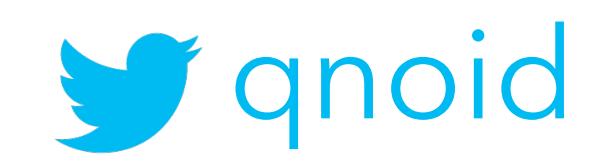

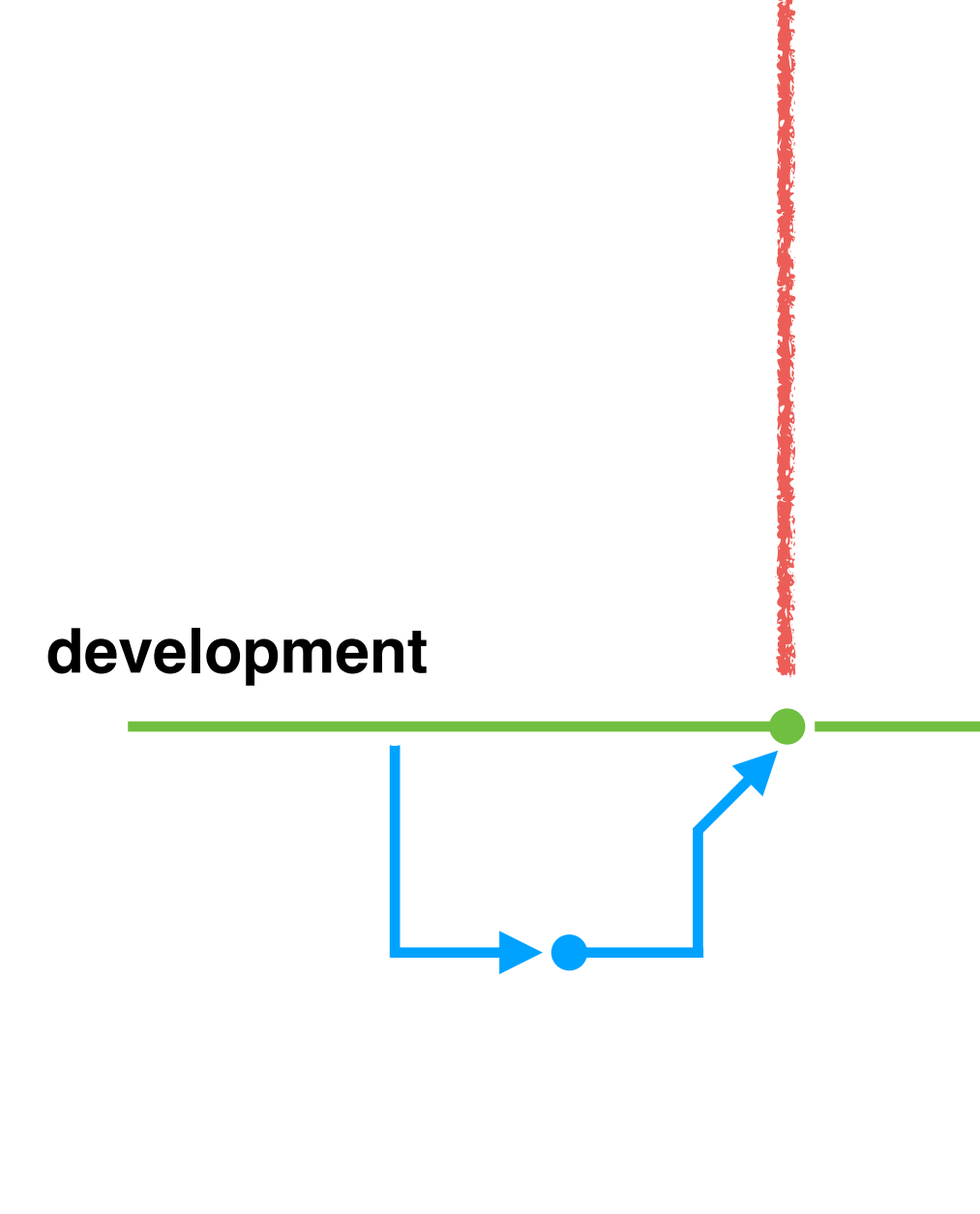

9 a.m.

### 5 p.m.

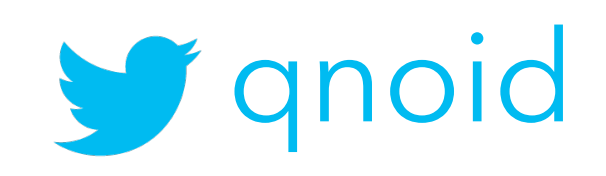

# hitting a beat

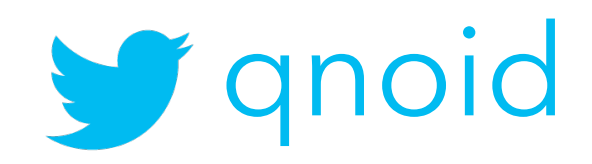

### making progress

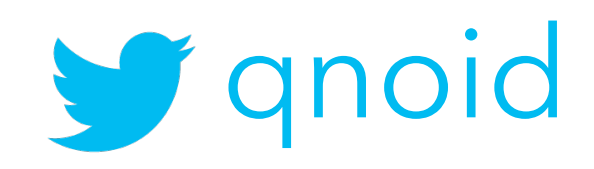

### 1 a.m. 3 a.m.

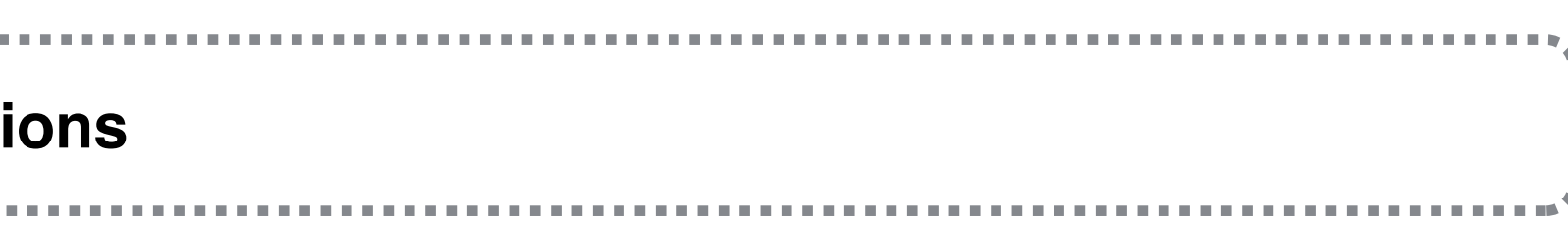

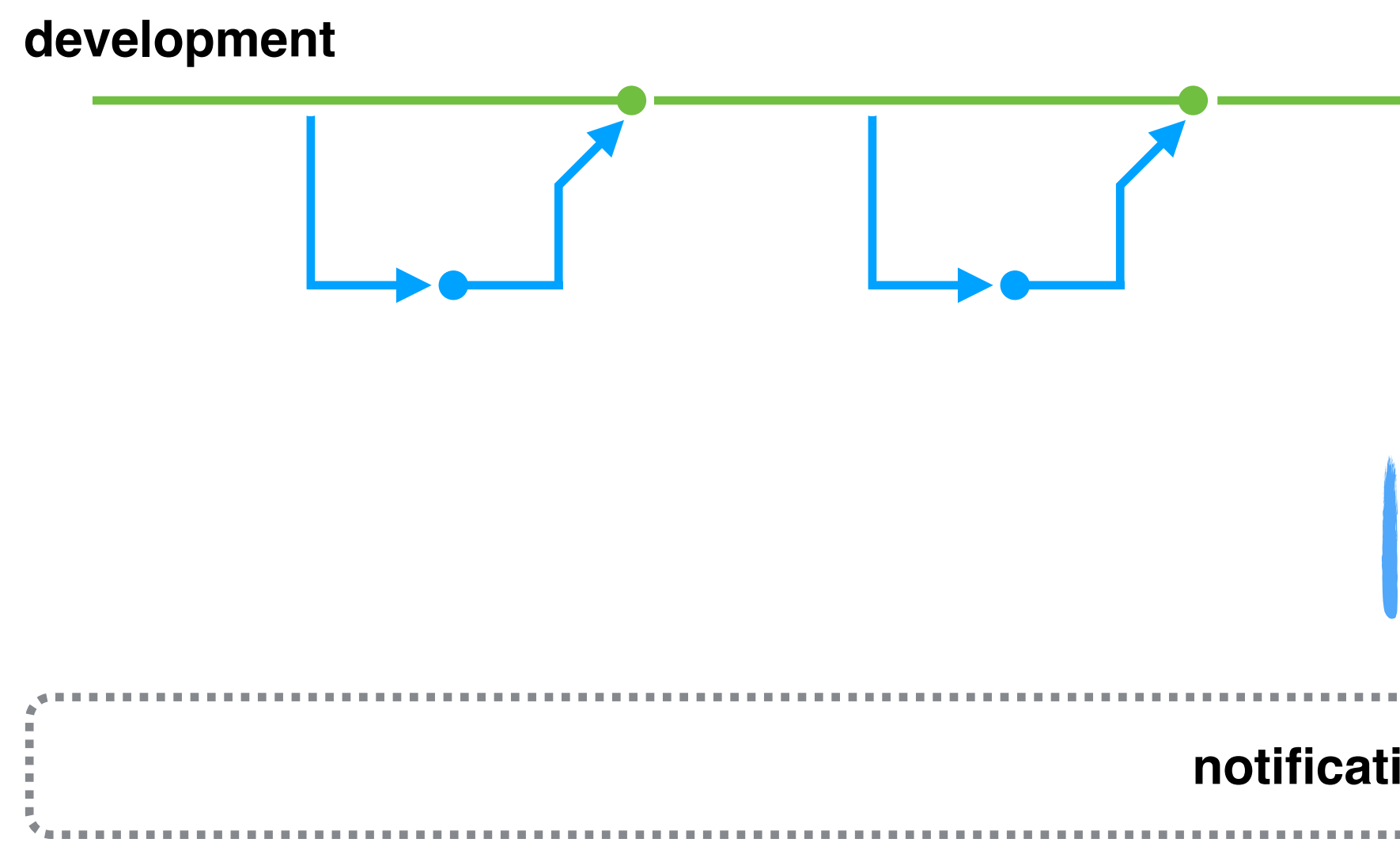

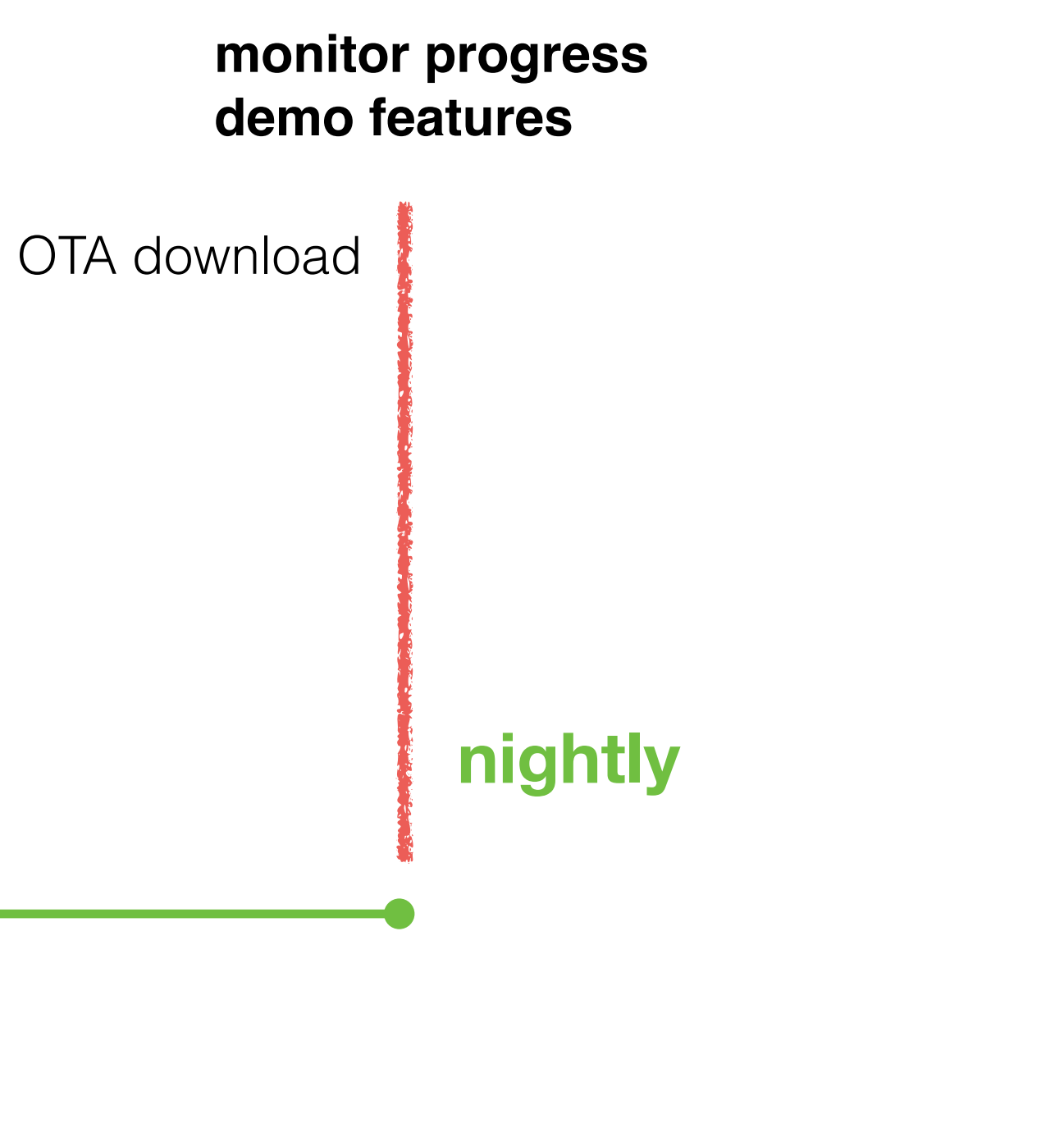

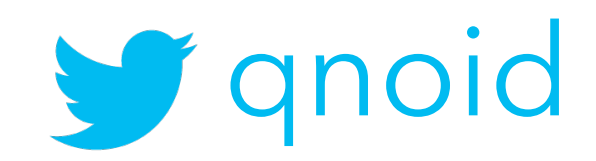

### demo day, every week monitor progress

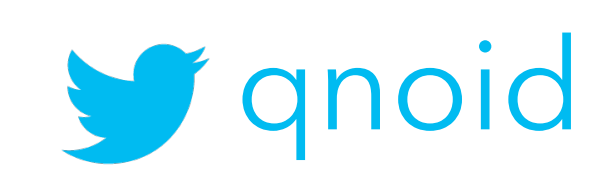

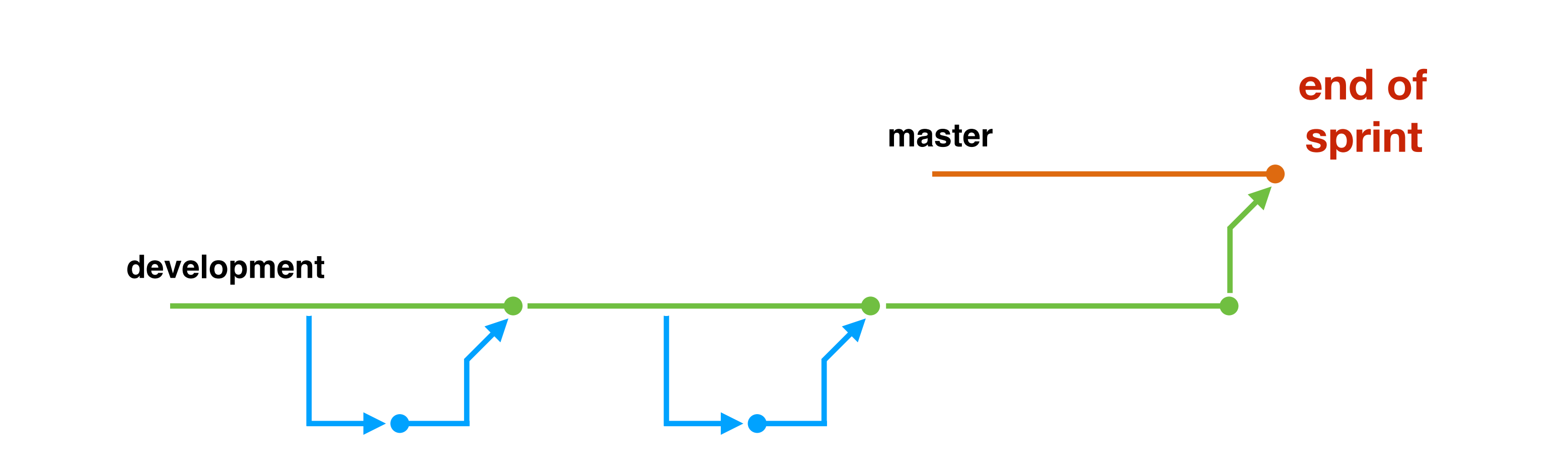

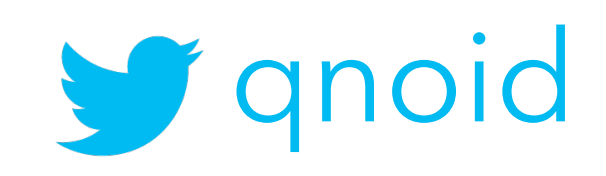

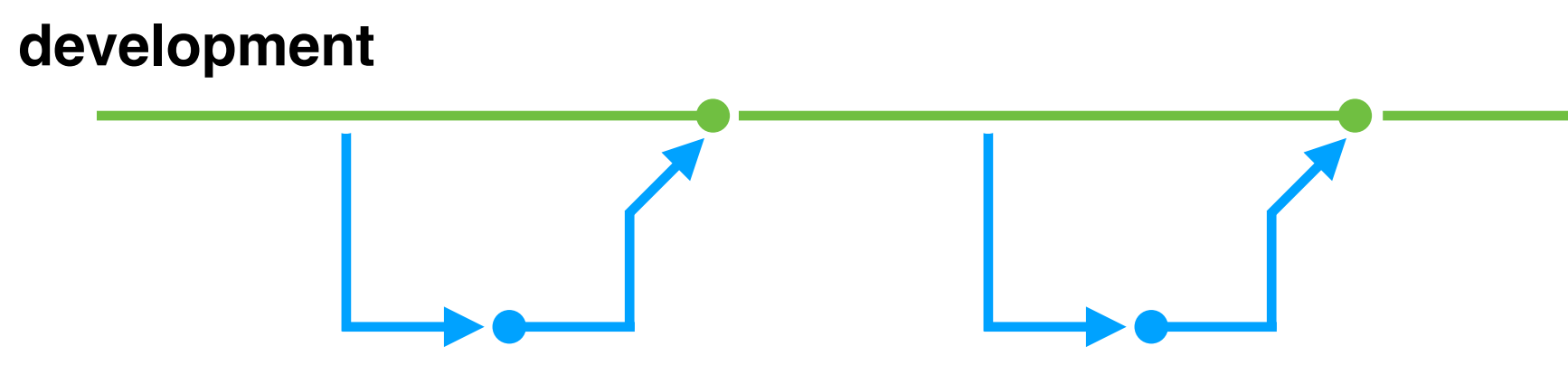

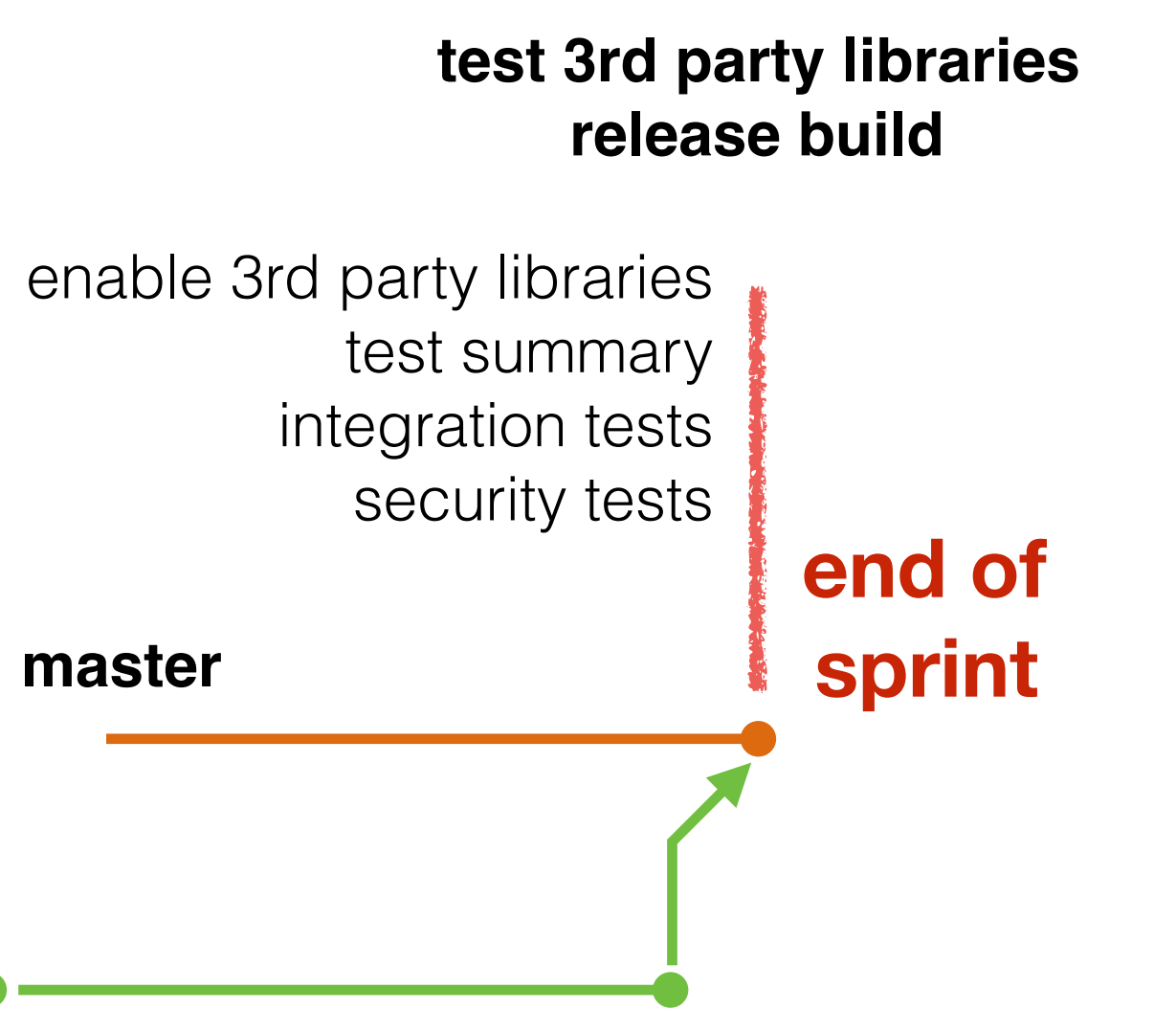

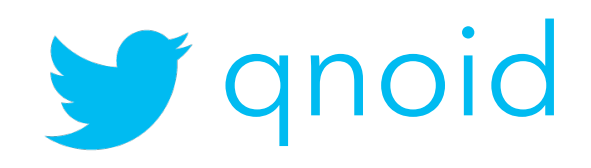

### enable 3rd party libraries

jailbreak, code obfuscation, anti tampering, etc.

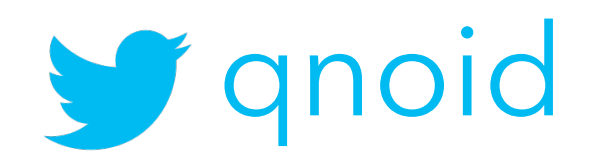

# integration tests

against a staging server

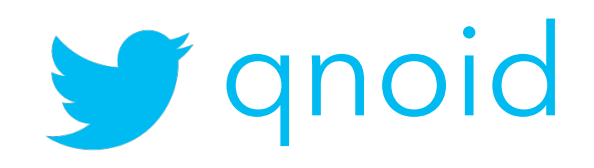

### security tests

against a device

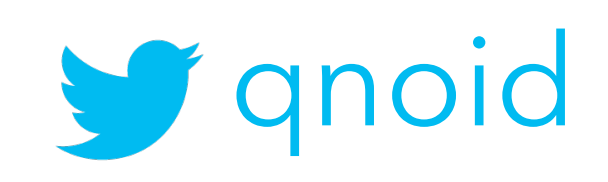

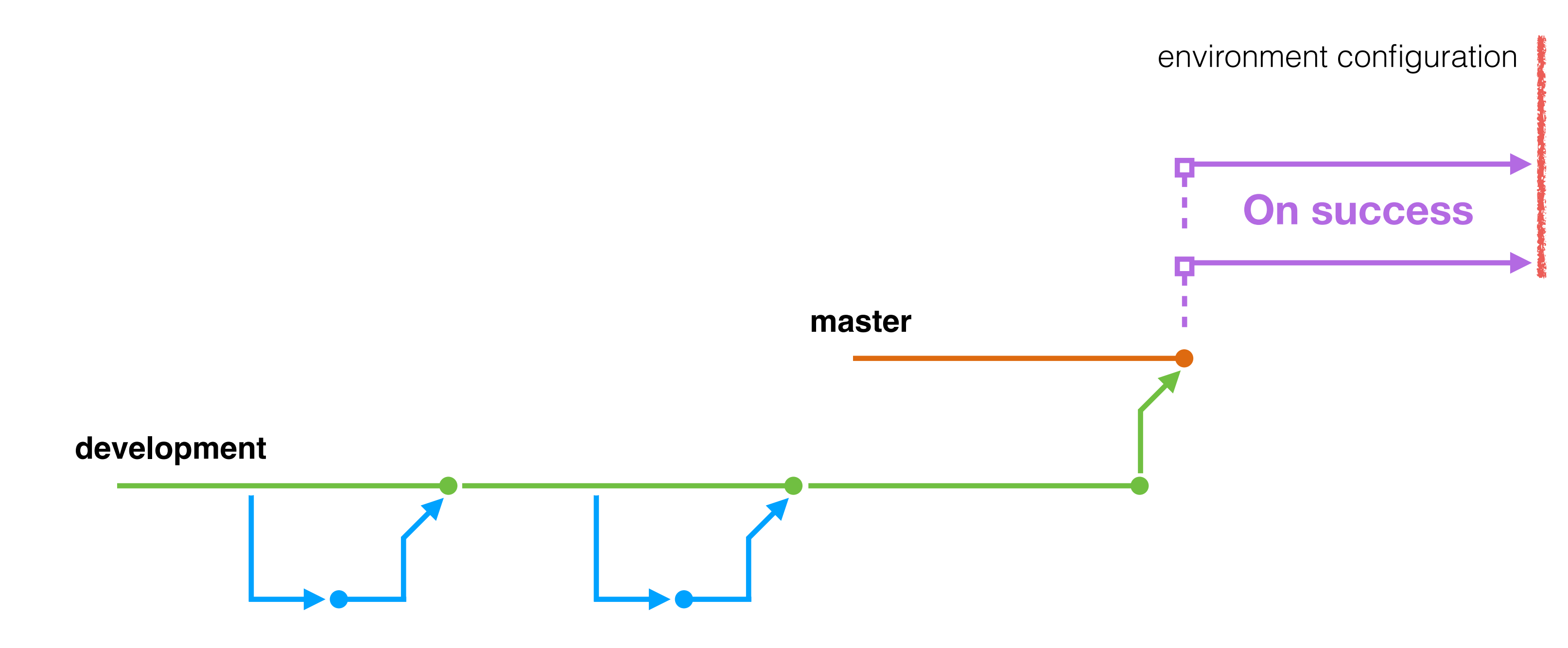

### **environment builds**

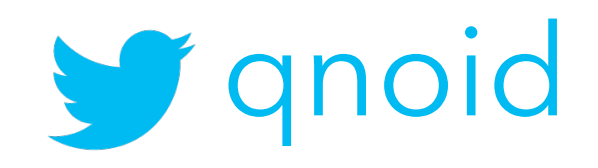

### environment builds

environment configuration (e.g. SSL)

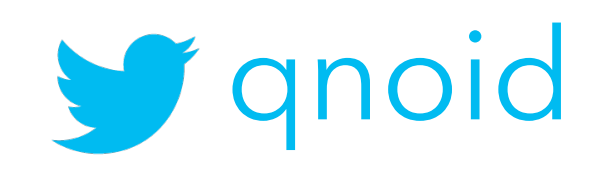

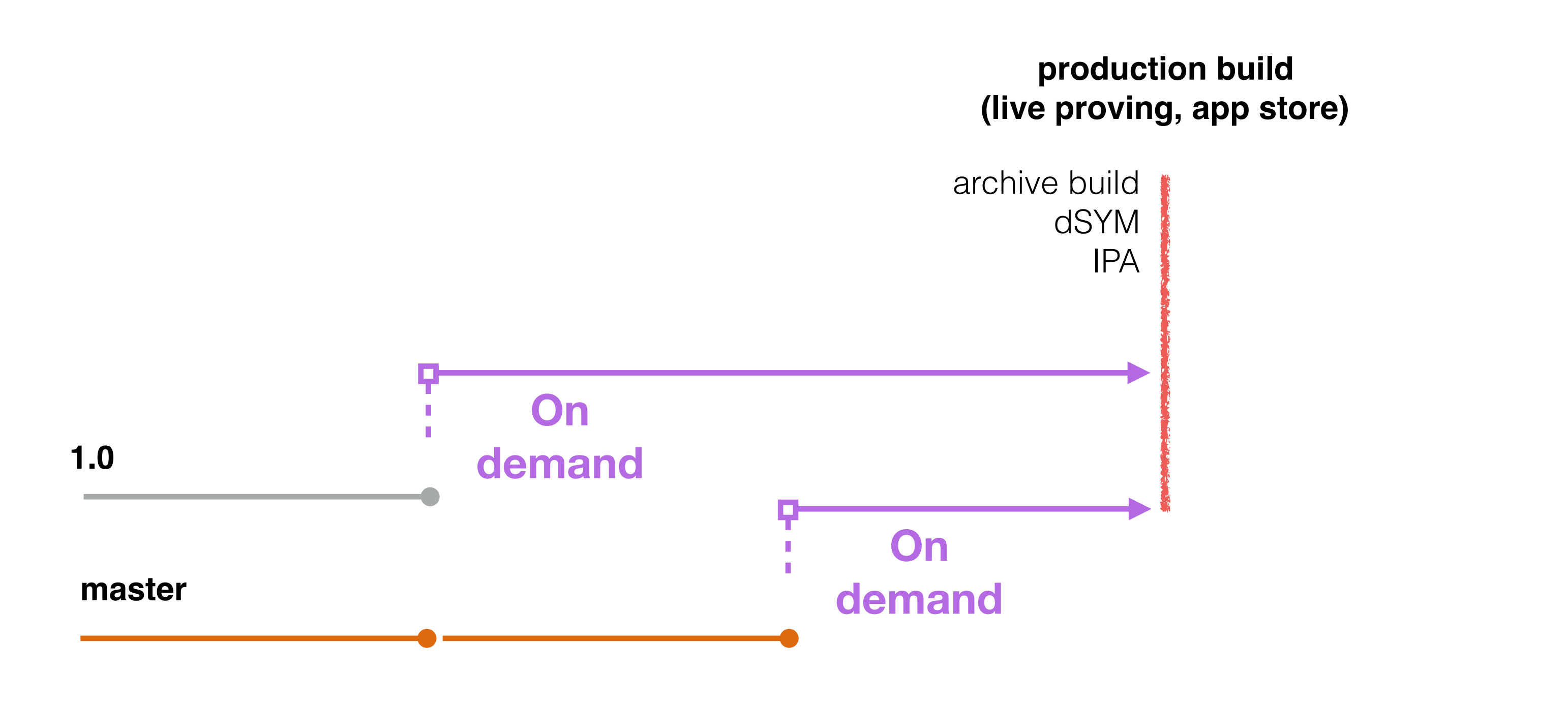

# live proving

and it's off... for weeks

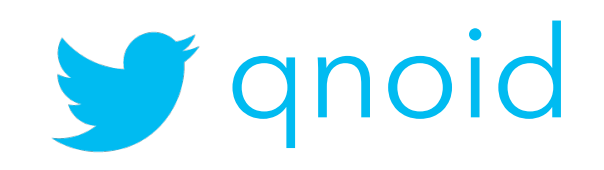

### the technical details a big pile of scripts and ideas

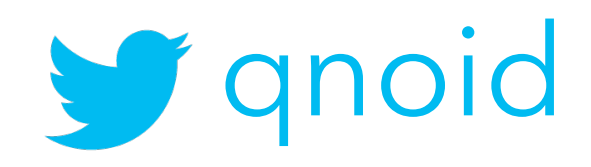

## time

and effort

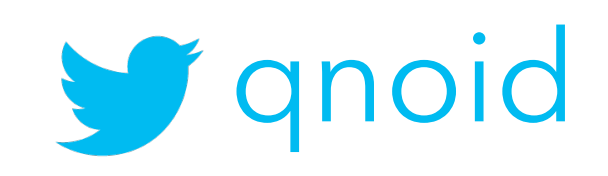

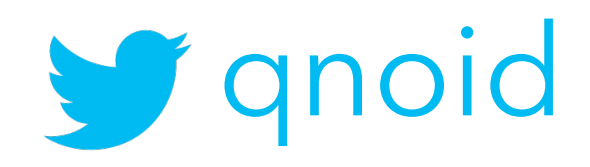

# a script describing each build stage

a configuration if you like

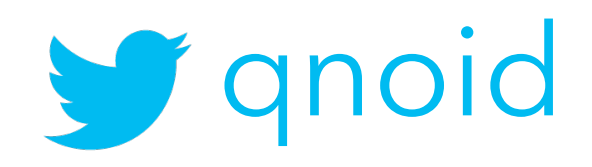

### Jenkins setup

too much involvement
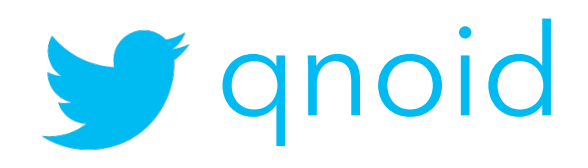

### development

#### **xcodebuild** -scheme *hello-world* -configuration Debug *clean build test*

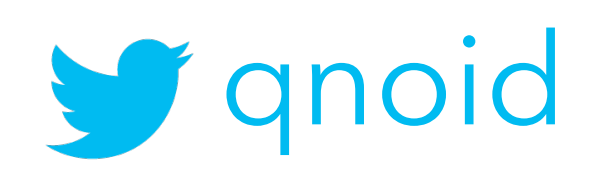

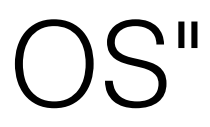

# nightly

**xcodebuild** -scheme *hello-world* -configuration Release -destination "generic/platform=iOS" **archive** -archivePath *hello-world.xcarchive*

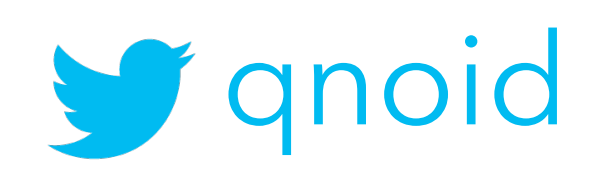

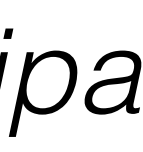

# nightly

**xcodebuild** -**exportArchive** -archivePath *hello-world.xcarchive -exportPath hello-world.ipa*  exportOptionsPlist exportOptions.plist

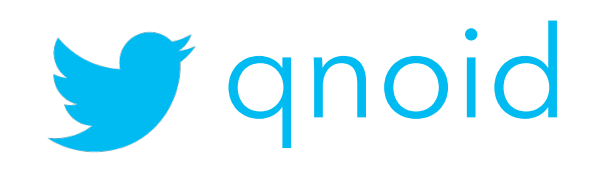

### environment builds

resource substitution

# Staging

environment

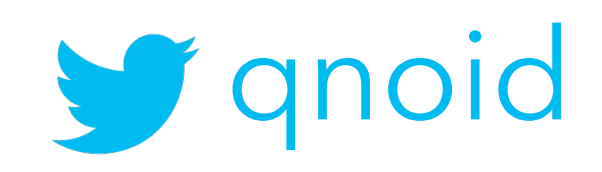

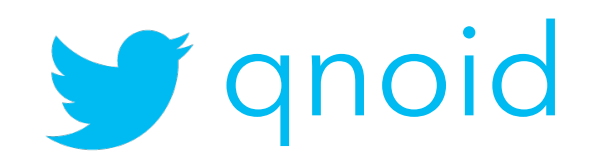

# ~jenkins/environments

a list of environments per project

#### git Is-tree master \ --name-only "hello-world" a list of environments

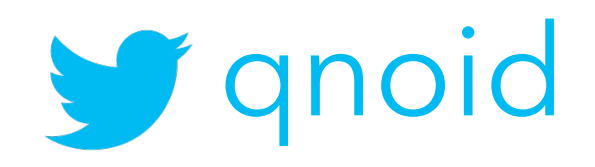

#### git clone -b master \ ~jenkins/environments/\$1

 $$1 = project name repository, e.g. "hello-world"$ 

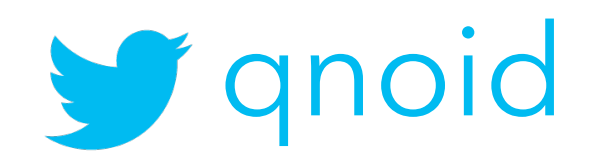

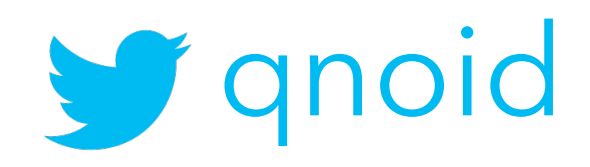

# /development /staging /production

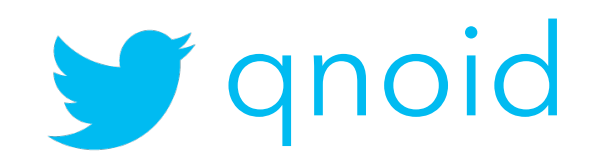

#### replace files just a copy

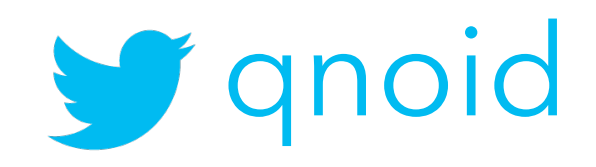

# server.plist

resource substitution

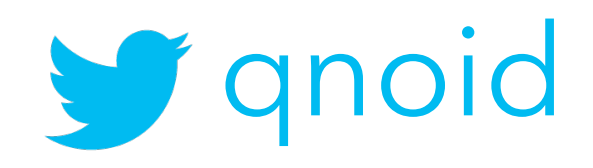

### SSL Certificate

resource substitution

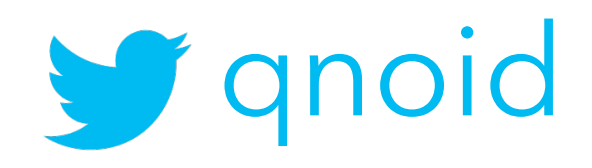

## build settings

conditional compilation

#### build settings i.e. hello-world.xcconfig

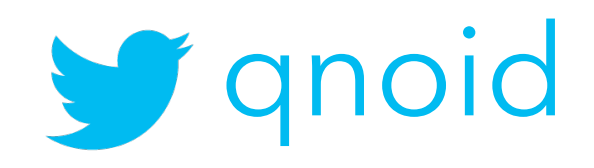

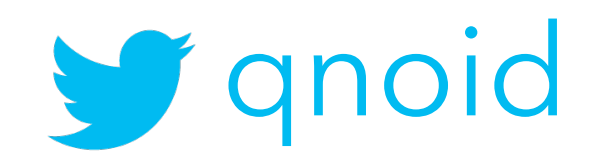

#### compiler flags OTHER\_SWIFT\_FLAGS = \$(inherited) -D SSL\_PINNING

#### -D SSL\_PINNING hello-world.xcconfig

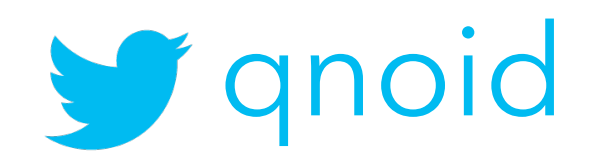

# #if SSL\_PINNING

conditional compilation

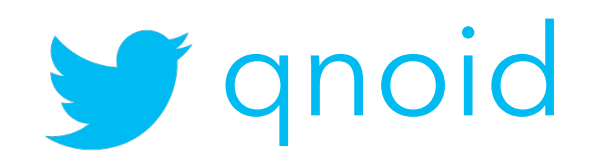

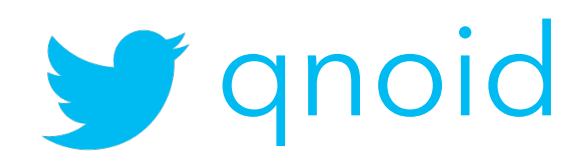

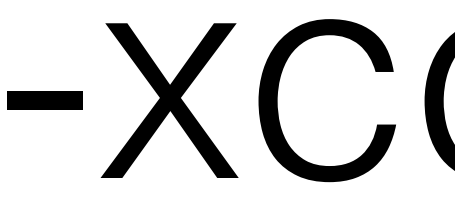

# -xcconfig

**xcodebuild** -scheme *hello-world* -configuration Debug *clean build -xcconfig hello-world.xcconfig*

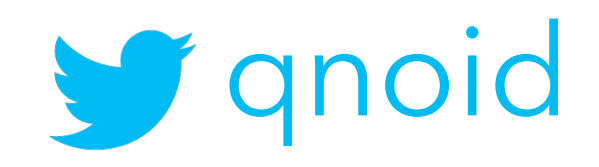

# ~jenkins/configurations

support multiple releases per project

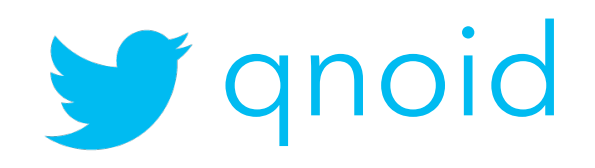

#### git clone -b hello-world-1.0 \ ~jenkins/configurations/hello-world support the *hello-world-1.x* branch

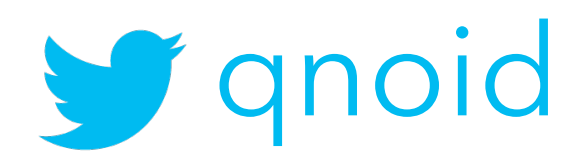

# jenkins agents

distributed building for free

https://wiki.jenkins.io/display/JENKINS/Distributed+builds

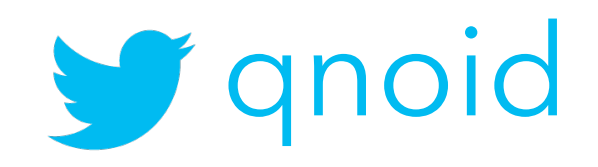

# use tags

#### to distinguish xcode installations

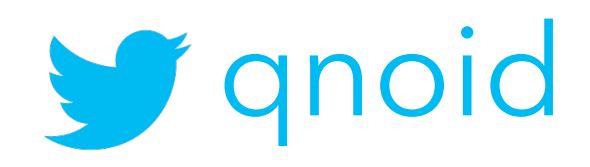

### a scheduler

select the correct configuration given a project name and a branch

#### a distributed build system to scale

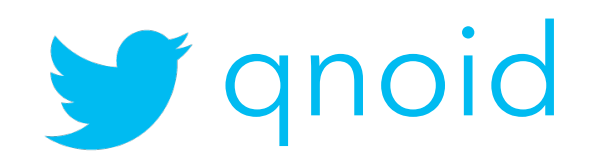

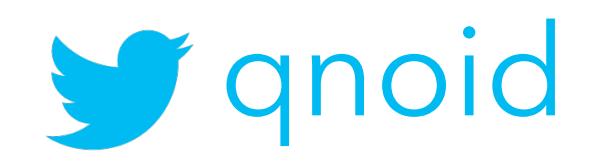

#### What support did it provide? with measurements or otherwise

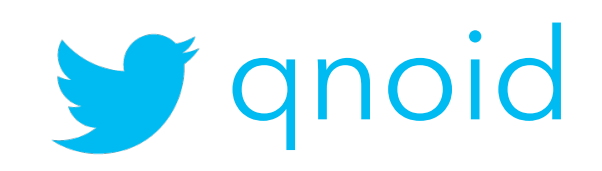

#### 3 teams

across 3 projects

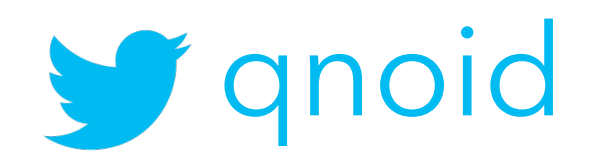

- 20 mins to deliver across all environments
- 15 mins to deliver to production
- 

#### automated builds/releases

• Quality Gates (code coverage, tests run, security)

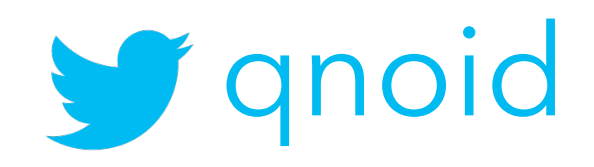

#### automated unit,integration tests

- 2168 unit tests in 18 seconds
- 

• 33 integration tests in 2 mins 10 seconds

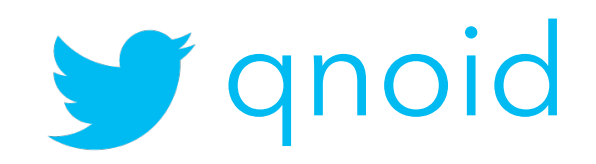

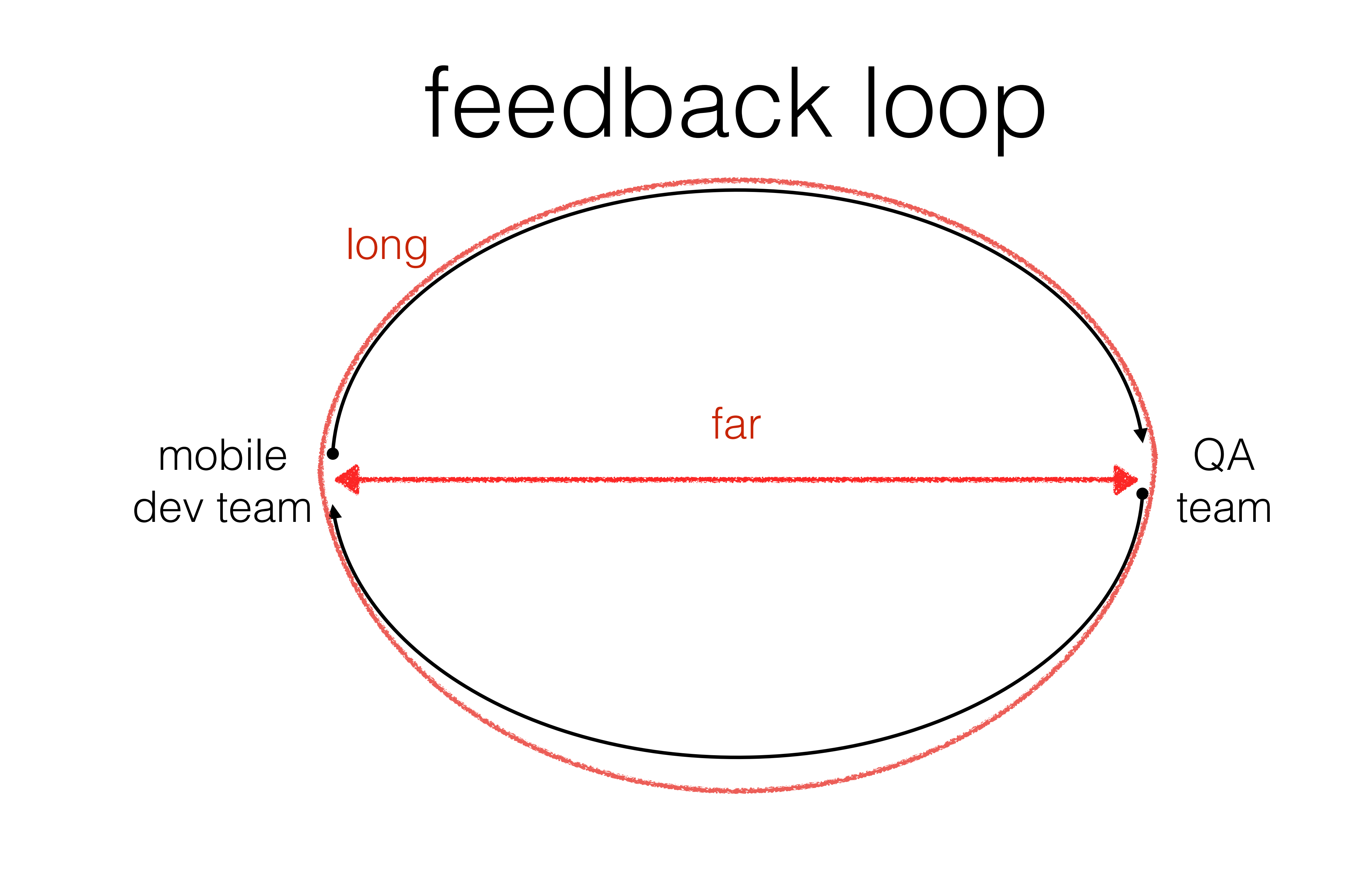

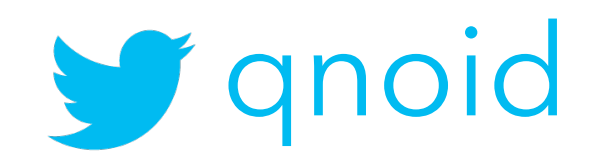

# feedback loop

#### mobile dev team

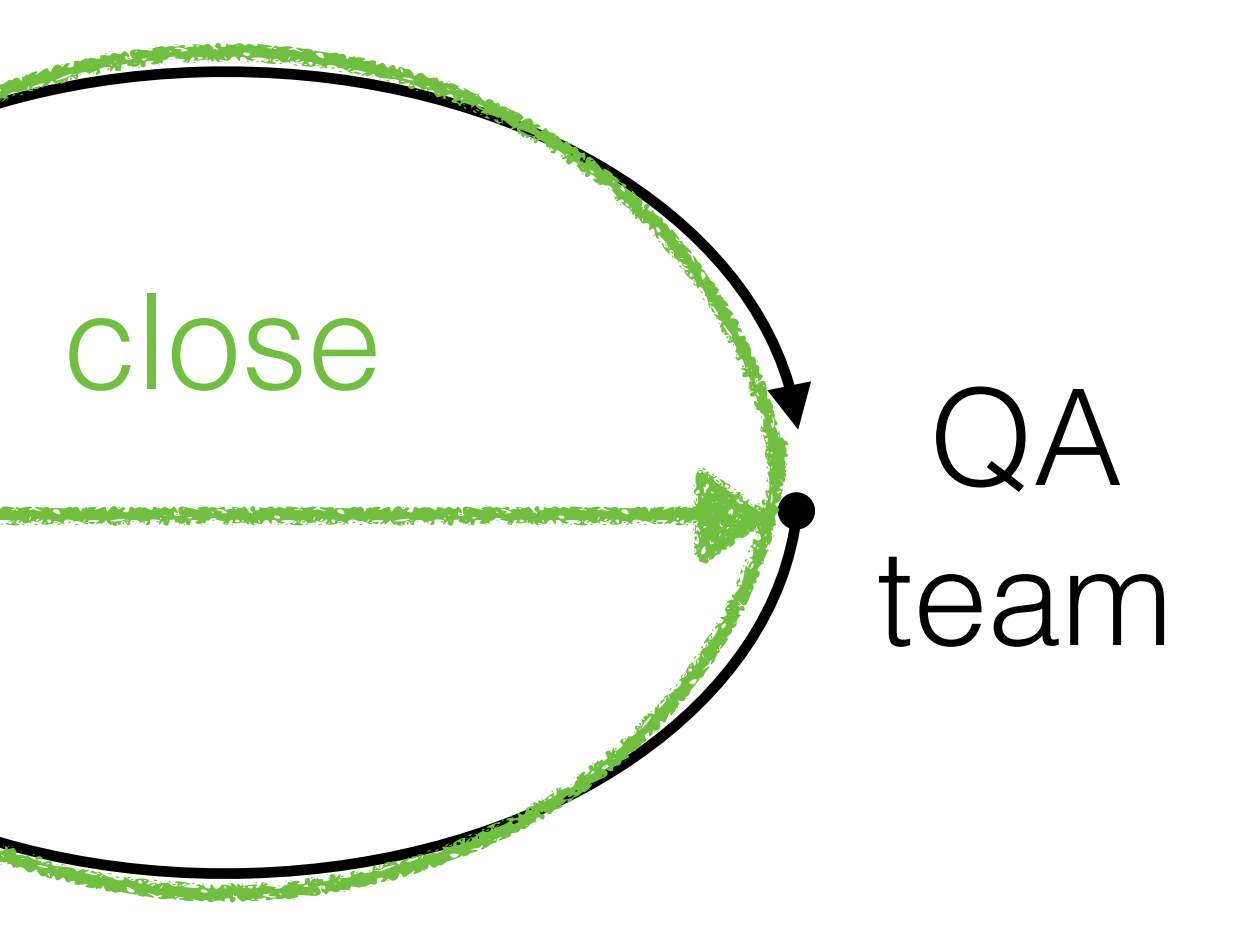

short

# challenges

keep them in mind

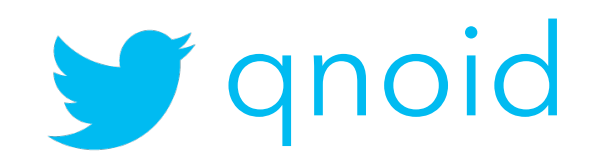

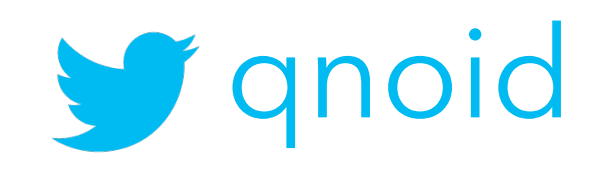

# consistency

across environments

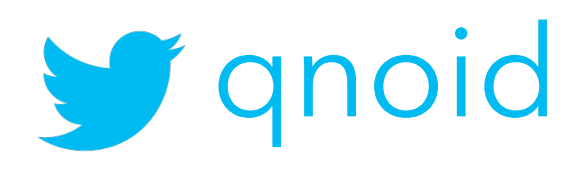

# "The Burden of Knowledge"

Craig Russell

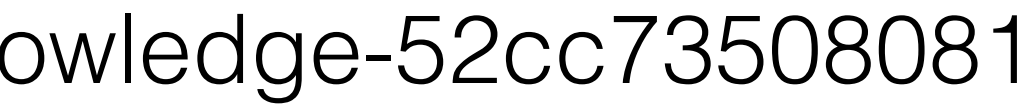

https://medium.com/@trionkidnapper/the-burden-of-knowledge-52cc73508081

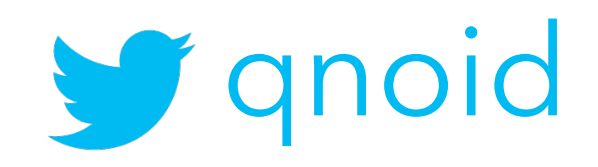

#### reproducing failures locally

## a set of scripts

obscure

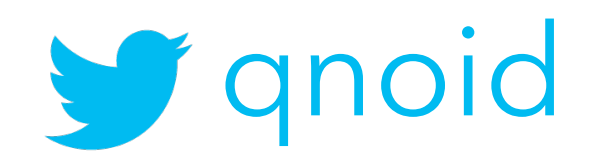

# disjointed user interface

\* Jenkins Bue Ocean since then

jobs rather than pipeline\*

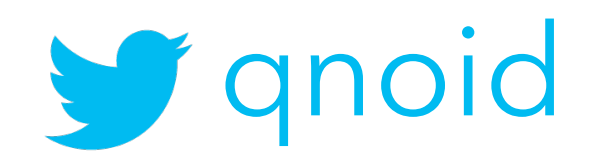
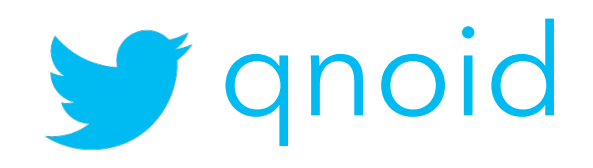

# not showing the full picture

what settings where used? what environments?

### Future work

room for improvement

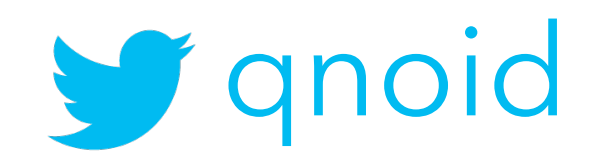

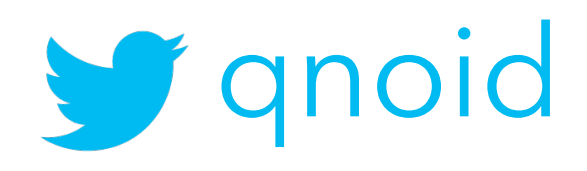

#### lots

• record user scenarios to play back for look & feel and

• app should install and launch on every supported

• performance testing i.e. memory/CPU usage and trend.

- catch regressions
- device/iOS version
- 
- crash, should still be usable.
- network configurations.

• poor/no network connectivity scenarios. App shouldn't

• tested on different cellular network operators, proxies,

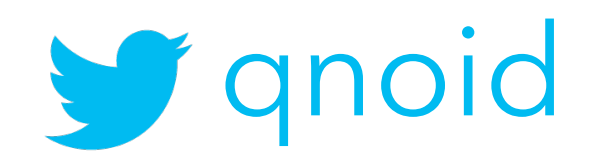

- with a set of data
- with disabilities.
- usability tests.
- battery drain.
- 

#### lots

• integration tests, spinning up "SIT" environments

• accessibility. App should be accessible for people

• randomness. i.e user data, receiving a phone call while using the app, layout changes, localisation

### Work of others

to help you go further

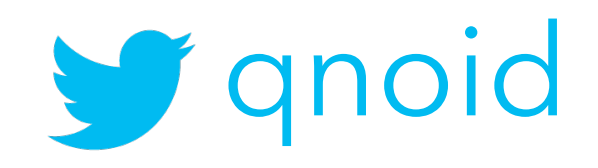

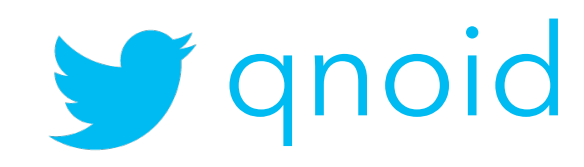

## "Continuous integration for iOS with Nix and Buildkite"

Austin Louden | Pinterest engineer, Core Experience

https://medium.com/@Pinterest\_Engineering/continuous-integration-for-ios-with-nix-and-buildkite-ef5b36c5292d

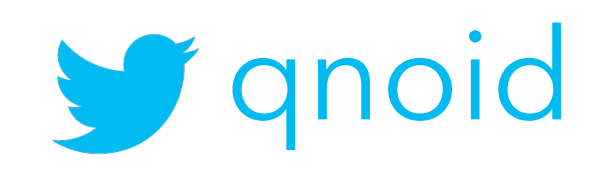

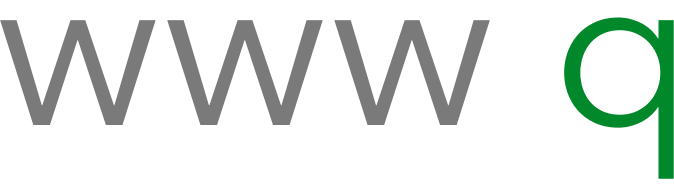

www qnoid.com